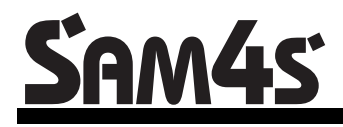

*ER-430M Electronic Cash Register AU*

# **Operation and Program Manual**

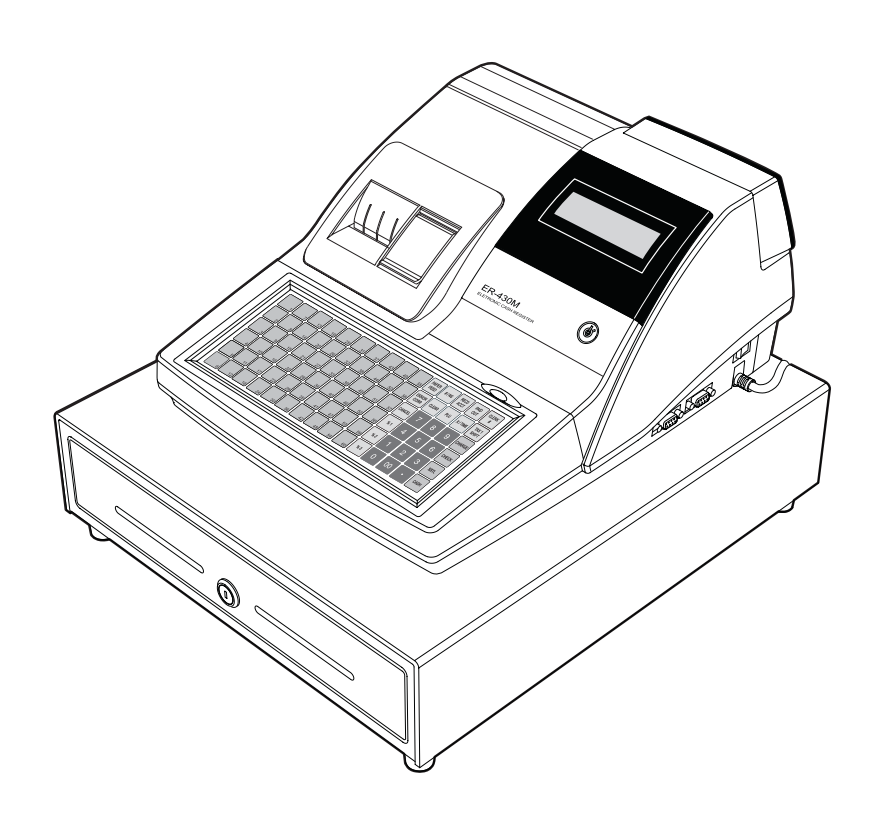

All specificaitons are subject to change without notice

JK68-60964I(Rev.01) From *ER-430M* v1.0 up to v2.3

# **Contents**

#### **Getting Started**

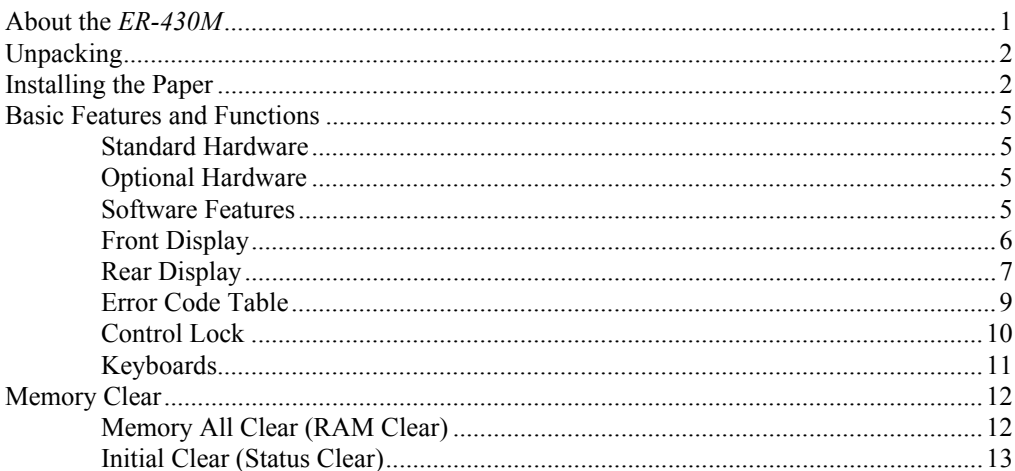

## **Operating Instructions**

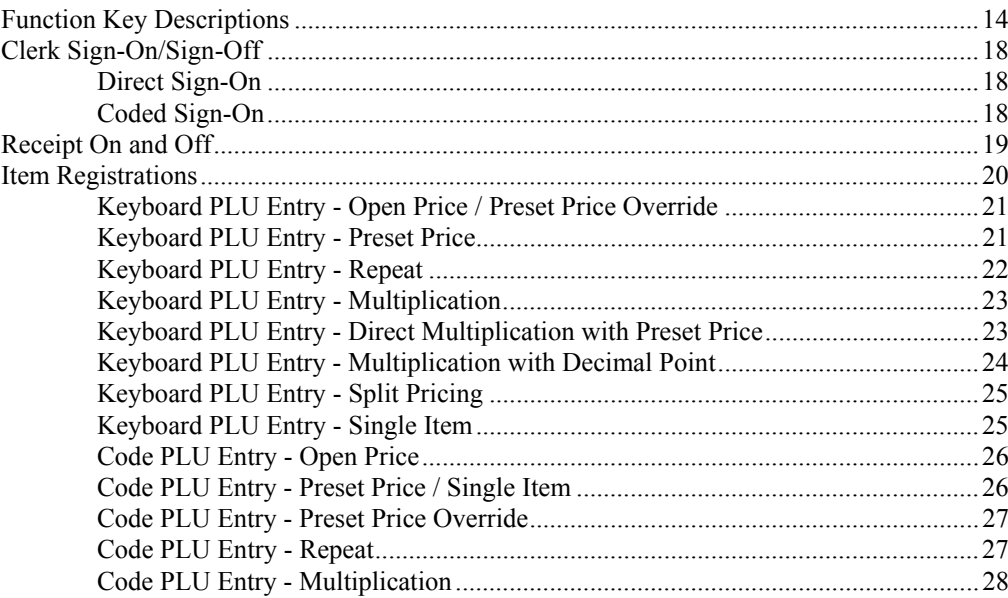

 $\mathbf{1}$ 

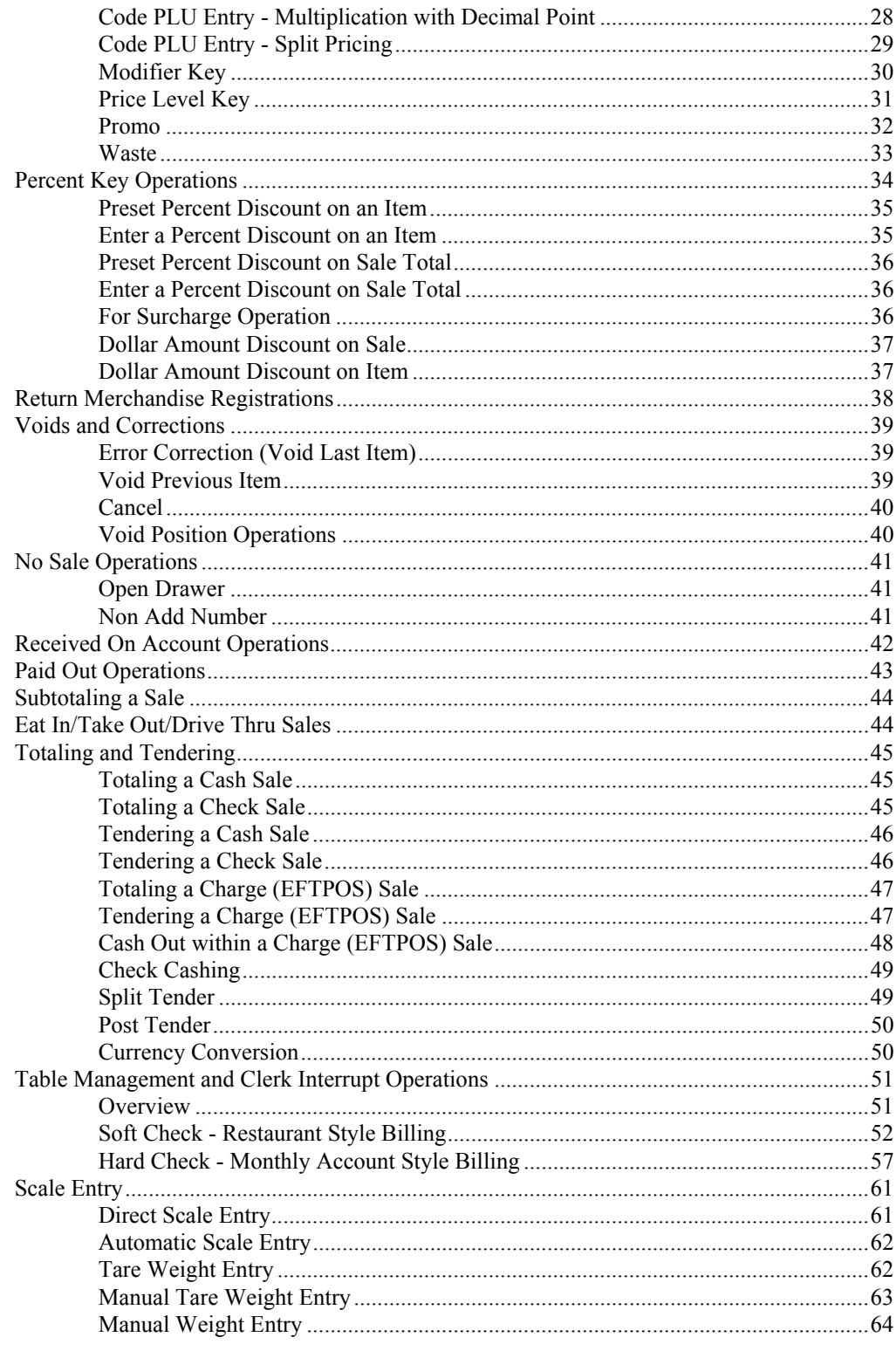

#### X/Z Mode

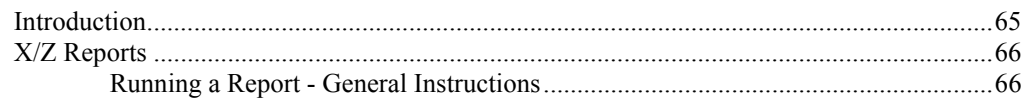

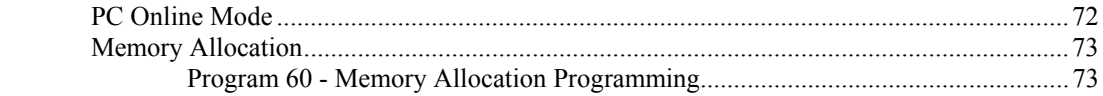

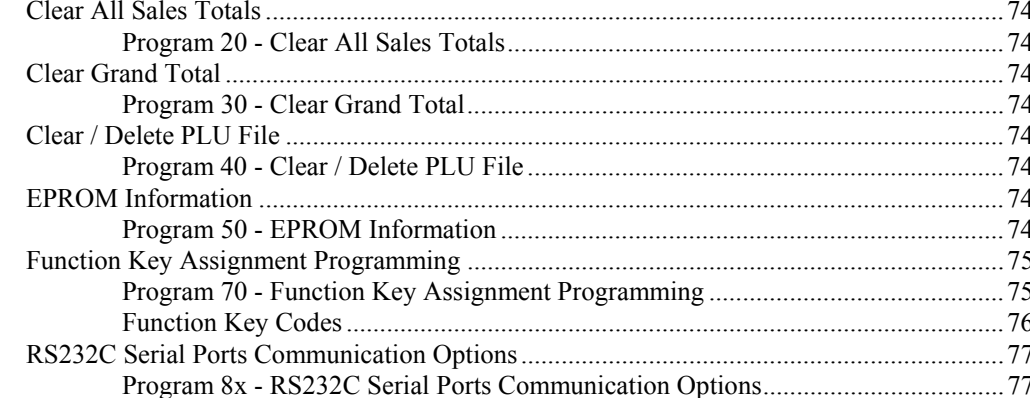

#### **Program Mode Programming**

**Service Mode Programming** 

 $PC$  Online Mode

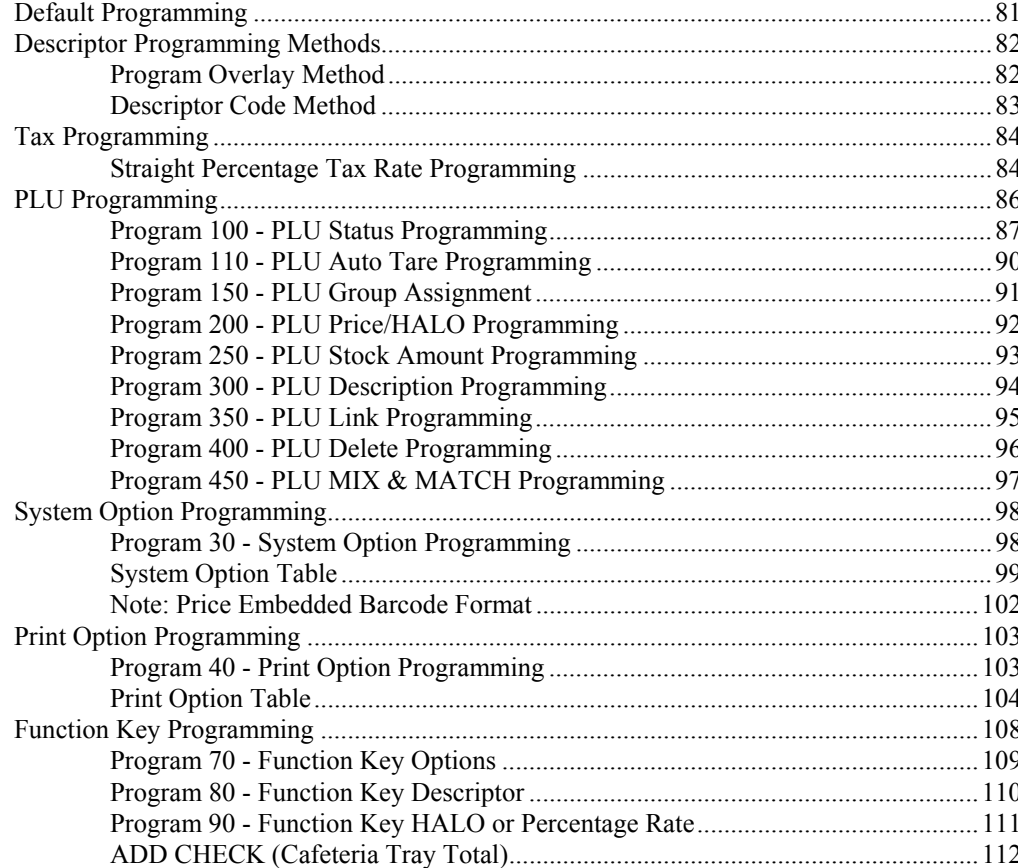

 $71$ 

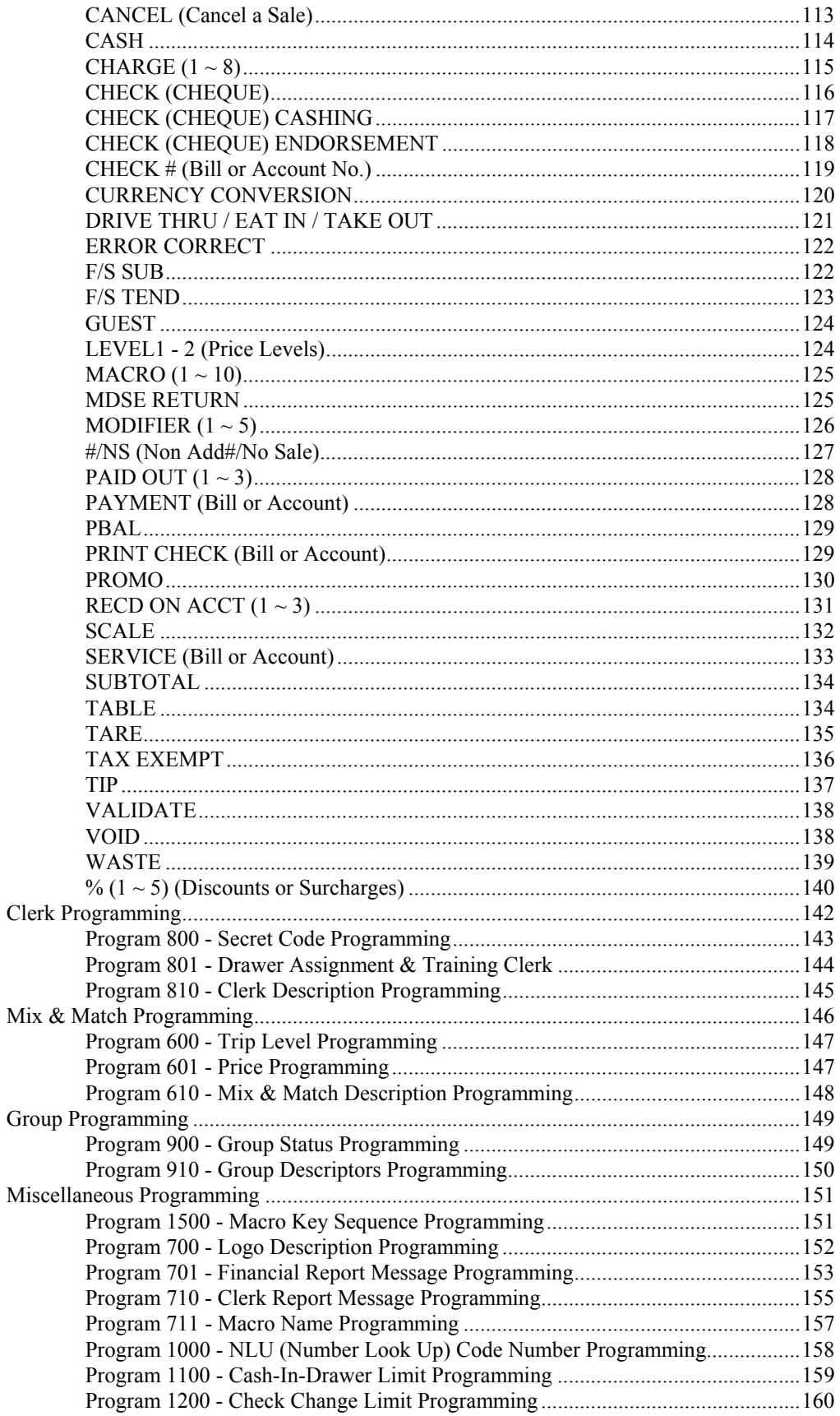

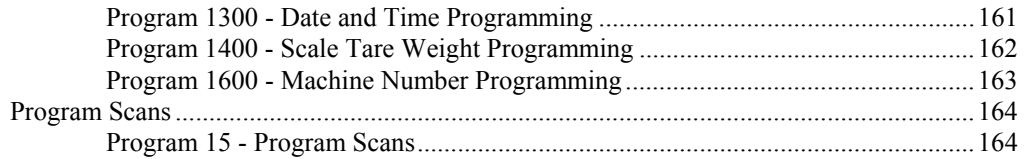

## **Sample Reports**

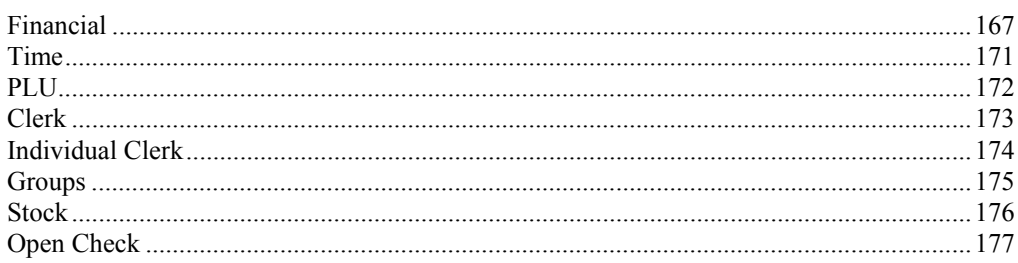

This is a "Table of Contents preview" for quality assurance

The full manual can be purchased from our store: https://the-checkout-tech.com/manuals/samsung/ER-430M operating and programming

And our free Online Keysheet maker: https://the-checkout-tech.com/Cash-Register-Keysheet-Creator/

HTTPS://THE-CHECKOUT-TECH.COM